# Concepts and principles of IT – and how they are learnt

- Aim
  - Identify the IT concepts and principles for Assignment 1
  - Determine the level of mastery of these goals
    - according to the Externalisation of concepts model
- Literature:
  - Chapter 5. Understanding IT concepts

1

# Functional dependency

 If the value of one component changes when the value of another component changes, the former is functionally

dependent on the latter

Which mechanisms for achieving functional dependency are found in

- Office applications
- •The web
- •The operating system?

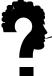

## Datas types

Types in word processors?

Presentation programs?

Relational databases?

- A unit of data
- A set of operations
  - Cell
  - Paragraph
  - File
- Selecting type
  - Information
    - Complete tiffLoss, compression jpeg
  - Task
    - Manipulate picture jpeg or tiffSearch through text pdf

3

## Types or operations?

- Upload BudgetSpreadSheet
- Change all amounts to Currency number format
- Make your own Custom number format
  - similar to Currency but without the denomination
  - Apply to all amounts
- Put the cursor in a blank cell
  - Make some other changes to the Custom format
  - Do the changes propagate to the cells which you formatted with Custom?

4

## Data structure of a presentation file

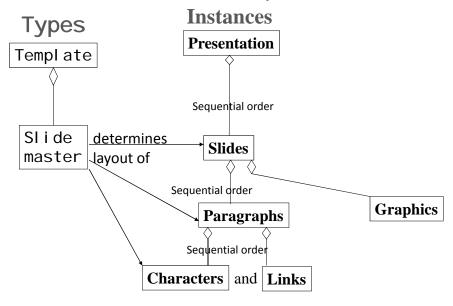

## Data structures

- Hierarchical
  - Aggregation: Whole-parts
- Sequential
  - Part followed by part
- Coordinates

  Exercise 1.

  Make a model of the structure of

   A word processing file

   A spread sheet file

   The file system of the operating system

   A relational database

## The layered architecture of IT

- Layers can be changed independently of each other
  - Layout separated form contents and structure

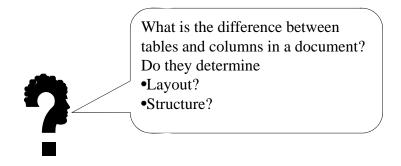

7

## Access rights

- Delete
  - The owner
- Change
  - Deleting contents, writing new
- Append
  - Add new contents without deleting anything
- Read only
  - No alterations allowed
- · Knowing the existence
  - Without any access to the contents

### Jens Kaasbøll, University of Oslo, 2011

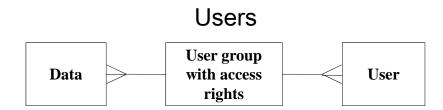

- · Collective
- Individual

c

# Communication mode and synch

| Mode<br>Synch | Point-to-<br>point | Mass |
|---------------|--------------------|------|
| Synchronous   | Chat               | TV   |
| Asynchronous  | E-mail             | Web  |

# Sequence of learning concepts

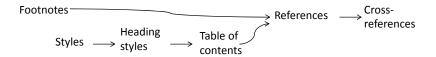

- · Learning a new concept
  - builds on understanding the previous one

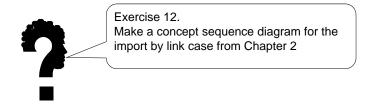

11

## Levels of competence

| Synth | esize |
|-------|-------|
| Analy | se    |
| Apply |       |
| Expla | in    |
| Repe  | at    |

Bloom's taxonomy of cognitive competence

From talking to talking

| Expert            |  |
|-------------------|--|
| Proficient        |  |
| Competent         |  |
| Advanced beginner |  |
| Novice            |  |

Dreyfus and Dreyfus's model of skill acquisition

From doing to doing

# Externalisation of conceptslevels of mastery

#### • IT skill

- Carry out an action which exemplifies the concept

### IT functional understanding

- Refer to the input and output of the action when talking about it, without actually doing it
  - In order to have one cell refer to another, one has to get the coordinates of the other cell into the formula

### · IT conceptual understanding

- Refer to the action like an object of its own
- which can be part of other actions
  - · Cell-referencing is an ingredient in formulas

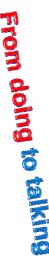

13

## Example - master slide

- IT skill
  - I went to view and slide master and then changed the font size, and went back to the normal view.
- IT functional understanding
  - I wanted to change the font size of all the slides, so I changed it at the master slide. Then it will change all the slides.
- IT conceptual understanding
  - Master slides control the appearance of the normal slides. When you change the master, all the others will change too. It's like the page layout in the text processor, which also changes every page.

### Jens Kaasbøll, University of Oslo, 2011

### Interference

#### Grammar

### Word processors

- A paragraph is a sequence of sentences dealing with one point
- A paragraph is a sequence of characters ending with Enter

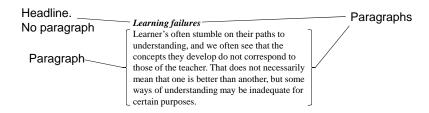

- · Choose between two concepts having some similar properties
- · Don't consider the consequences of choosing one over the other

15

## **Exercises**

8

9

7

10